#### *РОССИЙСКАЯ ФЕДЕРАЦИЯ Министерство образования Калининградской области*

# *Государственное автономное учреждение Калининградской области дополнительного профессионального образования*

#### *«Институт развития образования»*

# **ПРИКАЗ**

04.04.2022 г. салининград № 174-ОД

О проведении регионального конкурса проектов «Создай свой мир: виртуальная и дополненная реальность» среди обучающихся 5-10 классов образовательных организаций Калининградской области

В целях реализации комплексного плана мероприятий по организационно-методической поддержке центров «Точка роста», детских технопарков «Кванториум» на базе общеобразовательных организаций, центров цифрового образования «IT-куб», создаваемых и функционирующих в Калининградской области

#### ПРИКАЗЫВАЮ:

1. Провести с 4 апреля 2022 по 21 мая 2022 года региональный конкурс проектов «Создай свой мир: виртуальная и дополненная реальность» среди обучающихся 5-10 классов образовательных организаций Калининградской области (далее – Конкурс).

2. Утвердить положение о Конкурсе (Приложение №1 к приказу).

3. Назначить ответственным за организацию и проведение Конкурса специалиста по учебно-методической работе А. А. Федоришину.

4. Ответственность за исполнение настоящего приказа возложить на проректора по развитию Ю. А. Скабицкую.

Ректор Л. А. Зорькина

Исполнитель (подпись, расшифровка подписи):

Руководитель структурного подразделения (подпись, расшифровка подписи): В дело №

Положение о проведении регионального конкурса проектов «Создай свой мир: виртуальная и дополненная реальность» среди обучающихся 5-10 классов образовательных организаций Калининградской области

## **1. Общие положения**

1.1. Настоящее положение (далее - Положение) определяет порядок проведения регионального Конкурса (далее - Конкурс) проектов «Создай свой мир: виртуальная и дополненная реальность» среди общеобразовательных организаций, на базе которых открыты Центры «Точка роста», определяет порядок обеспечения участия обучающихся образовательных организаций в Конкурсе, а также организационное и финансовое обеспечение Конкурса, порядок участия в нём и определения победителей и призеров.

1.2. Основными целями и задачами Конкурса являются развитие критического мышления обучающихся, навыков командного взаимодействия, моделирования, электроники, прототипирования, программирования, освоения soft- и hard-компетенций, а также передовых технологий в области VR/AR. Формирование интереса к техническим видам творчества, развитие логического, технического мышления, создание условий для творческой самореализации личности ребёнка посредством получения навыков работы с современными компьютерными системами автоматизированного проектирования.

1.3. Конкурс проводится в два этапа: отборочный (дистанционный заключительный (очный).

1.4. Сроки проведения Конкурса:

- Регистрация участников: 4 11 апреля 2022 года;
- Отборочный этап: 11 25 апреля 2022 года;
- Подведение итогов отборочного этапа: 25 28 апреля 2022 года;

 Образовательная программа для победителей отборочного этапа на базе Центра развития одаренных детей: 10 – 22 мая 2022 года;

- Заключительный этап 20 мая 2022 г.;
- Подведение итогов и награждение победителей 21 мая 2022 года.

1.5. Организаторами этапов Конкурса являются:

ГАУ КО ДПО «Институт развития образования» (Далее - КОИРО) и ГБУ КО НОО «Центр развития одаренных детей» (Далее - ЦРОД) и АНО «НБИКС», технопарк Калининградского государственного технического университета.

1.6. В Конкурсе на добровольной основе в отборочном и заключительном этапах принимают участие обучающиеся 5-10 классов образовательных организаций Калининградской области, подготовившие технический проект (Далее – проект), структура которого соответствует требованиям (Приложение 1).

1.7. Проект выполняется и защищается школьниками на русском языке.

1.8. Общее руководство проведением Конкурса осуществляют КОИРО, ЦРОД и АНО «НБИКС»

1.9. Состав экспертных комиссий и (или) жюри по направлениям каждого этапа Конкурса формируется из числа педагогических работников, специалистов учреждений высшего профессионального образования, среднего специального образования, а также образовательных организаций и учреждений дополнительного образования.

## **2. Порядок проведения заочного этапа Конкурса**

2.1. Отборочный этап конкурса включает в себя представление технических проектов (решение предложенных кейсов в Приложении 1) в адрес организаторов Конкурса.

2.2 Участникам конкурса необходимо зарегистрировать команду и руководителя команды на платформе точкироста39.рф.

2.3 Предоставление работ участников для оценивания, ознакомление с баллами, выставленными по итогам проверки работ экспертами производится в личном кабинете участников на платформе точкироста39.рф.

2.4. Автор или группа авторов может заявить для участия в отборочном этапе Конкурса не более одной работы. Проект должен быть выполнен обучающимися самостоятельно. Допускается участие учителей и специалистов только в качестве консультантов. К рассмотрению не принимаются реферативные и описательные работы.

2.5. К участию в заочном этапе Конкурса допускаются группы авторов в количестве не более 3 человек.

2.6. К участию в отборочном этапе Конкурса допускаются технические проекты обучающихся 5-10 классов общеобразовательных организаций Калининградской области.

2.7. К участию в отборочном этапе Конкурса допускаются работы, которые:

Соответствуют требованиям (Приложение 1);

 Загружены в личный кабинет команды участников с 4 апреля 2022 года по 25 апреля 2022 года включительно;

2.8. В письме необходимо приложить:

 В каждом задании отправьте ссылку на приватный репозиторий с исходным кодом проекта на GitHub и запускаемый файл .exe (Приложение 1);

Согласие на обработку персональных данных (Приложение 2);

 Допускается прикрепление цифровых фото- и(или) видеоматериалов, относящихся к исследовательскому проекту участника;

 Допускается прикрепление презентации, относящейся к техническому проекту участника.

## **3. Порядок организации и проведения заключительного этапа Конкурса**

3.1. В заключительном этапе Конкурса принимают участие обучающиеся образовательных организаций Российской Федерации, проходящие обучение в текущем учебном году.

3.2. Участниками заключительного этапа Конкурса являются участники отборочного этапа, принявшие участие в очном профильном потоке на базе Центра развития одаренных детей в период с 10 по 22 мая 2022 г.

3.3. Замена участников команды, принявших участие в отборочном этапе и приглашенных для участия в заключительном этапе, возможна только по причине болезни участников. В этом случае представитель образовательной организации предоставляет подтверждающую справку медицинского учреждения.

3.4. В случае замены участника, команда принимает участие в заключительном этапе конкурса в обновленном составе. В случае победы в Конкурсе победителями и призерами признаются участники обновленного состава команды.

3.5. Заключительный этап Конкурса проводится в очной форме и включает в себя публичную защиту проектов участниками, которая проходит в форме конференции и/или хакатона на базе Центра развития одаренных детей.

3.6. Для проведения заключительного этапа организатором формируются жюри по направлениям (секциям).

3.7. Жюри заключительного этапа заслушивает авторов проектов, представленных к публичной защите, определяет победителей и призеров Конкурса, оформляет результаты работы секции протоколом заседания жюри.

3.8. Для информационно-методического сопровождения заключительного этапа может издаваться сборник, содержащий материалы: методические рекомендации, статистические данные, программа Конкурса, состав жюри и другую необходимую информацию.

3.9. Участники заключительного этапа, выступившие с публичной защитой своего проекта, награждаются сертификатами участника Конкурса.

3.10. Победители и призеры Конкурса, занявшие 1-3 места в каждом направлении (секции), награждаются дипломами организаторов заключительного этапа Конкурса I-III степени соответственно.

3.11. Каждый член команды, занявшей I место в конкурсе награждаются подарочными сертификатами на приобретение ценного подарка на сумму 10 000,00 (десять тысяч) рублей.

3.12. Каждый член команды, занявшей II место в конкурсе награждаются подарочными сертификатами на приобретение ценного подарка на сумму 5 000,00 (пять тысяч) рублей.

3.13. Каждый член команды, занявшей III место в конкурсе награждаются подарочными сертификатами на приобретение ценного подарка на сумму 3 000,00 (три тысячи) руб.

3.14. Награждение победителей Конкурса осуществляет Организатор Конкурса. Формат и дата проведения церемонии награждения победителей Конкурса устанавливается Организатором Конкурса.

3.15. Список победителей и призеров Конкурса публикуется на официальном сайте и в информационных ресурсах КОИРО и ЦРОД.

#### **Требования к содержанию и оформлению проекта (работы)**

1. VR-проектирование - категория про нереальную реальность, виртуальную. Никаких ограничений в вашем творчестве здесь не будет: создавайте тот мир, который нравится вам. Но дополнительно следует выполнить ряд задач, которые связаны с 3D-объектами, текстурами, материалами и Blueprint.

2. Для решения задач используйте [Unreal Engine 4.](https://vk.com/away.php?to=https%3A%2F%2Fwww.unrealengine.com%2Fen-US%2F&cc_key=) Итоговые приложения должны запускаться под Windows. Решения будут проверяться в режиме Simulate, а также с использованием HTC Vive и Steam VR.

3. **В каждом задании отправьте ссылку на приватный репозиторий с исходным кодом проекта на GitHub и запускаемый файл .exe.** При создании архива папки с проектом удалите из папки Content папку Starter Content. Это позволит уменьшить вес архива для передачи. Будьте внимательны, при работе с проектом не вносите изменения в папку Starter Content.

4. Как быстро начать VR-разработку и проверить проект без оборудования, смотрите [здесь.](https://vk.com/away.php?to=https%3A%2F%2Fyoutu.be%2FZLJzeXkOP1Q&cc_key=)

5. Кейсы на выбор:

5.1 Создайте проект с музеем геометрических фигур. Дизайн интерьера комнат возьмите из папки Starter Content. Трёхмерные объекты геометрических фигур можно скачать в интернете или создать в 3D-редакторе самостоятельно. Объекты должны быть подписаны соответствующими фигурам названиями.

**Сценарий:** Надев шлем виртуальной реальности, пользователь оказывается в комнате с геометрическими фигурами. Фигуры должны быть расположены на уровне глаз пользователя. При повороте на 360 градусов пользователь должен увидеть все фигуры, которые вы создали, и ознакомиться с их названиями. Это задание будет проверяться с помощью симулятора.

5.2 Создайте проект, в котором будет остров (ландшафт с текстурой песка), окружённый водой (ландшафт с текстурой воды). Вокруг острова должна двигаться по траектории трёхмерная модель корабля (можно скачать бесплатную модель либо создать свою в стиле low-poly).

**Сценарий:** Пользователь запускает проект и надевает шлем виртуальной реальности. Он оказывается в центре острова из песка с обзором в 360 градусов и, поворачивая голову, может осмотреться. В одном из направлений он должен видеть корабль, который перемещается по траектории, визуально заметной с точки просмотра пользователя. Это задание будет проверяться с помощью симулятора.

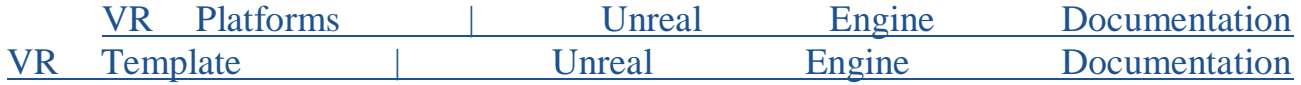

5.3 Разработайте проект, в котором можно ознакомиться с выставкой картин художника на ваш выбор. Создайте интерьер комнаты, используя стандартные модели и текстуры либо те, которые вы найдёте в интернете. Изображения картин следует брать из открытых источников с указанием ссылок на них.

**Сценарий:** Пользователь, надев шлем, должен иметь возможность прогуляться по нескольким коридорам с картинами и узнать про них информацию (текстом либо звуком). Прогулка должна происходить с использованием телепортации. Это задание будет проверяться с помощью симулятора.

[VR Template | Unreal Engine Documentation](https://vk.com/away.php?to=https%3A%2F%2Fdocs.unrealengine.com%2F4.27%2Fen-US%2FResources%2FTemplates%2FVRTemplate%2F&cc_key=)

5.4 Создайте 3D-модель огнетушителя с текстурами, используя знакомый вам 3D-редактор. Перенесите её в среду виртуальной реальности, используя движок Unreal Engine 4, и задайте возможность взять огнетушитель в руки. Создайте интерьер комнаты, где будет располагаться огнетушитель, используя модели и текстуры из папки Starter Content либо те, которые сможете найти в интернете.

**Сценарий:** Пользователь, надев шлем, должен иметь возможность прогуляться по комнате и осмотреть её интерьер. После осмотра должен быть обнаружен огнетушитель, разработанный вами. Пользователь должен иметь возможность взять огнетушитель в руки с помощью контроллеров, для того чтобы рассмотреть его модель поближе и проверить качество текстур.

5.5. Разработайте в программе Unreal Engine 4 VR-проект игры «Гольф» / «Мини-гольф». Для этого найдите или создайте трёхмерную модель клюшки для гольфа и мяча. Импортируйте модели в движок, создайте из текстур материал и примените к объектам. Задайте возможность взять клюшку для гольфа и мяч в руки с помощью контроллеров. Экстерьер — простой ландшафт с текстурами травы. Логика работы лунки: при попадании в неё мяча должен срабатывать счётчик, который учитывает каждое новое попадание. В случае промаха и попадания у игрока должна быть возможность ударить ещё один мяч (сделайте спавн либо возврат объекта на координаты).

**Сценарий:** Пользователь, надев шлем, оказывается на поле для гольфа. Перед ним стоит клюшка для гольфа и лежит мяч. Пользователь берёт клюшку с помощью контроллера и бьёт по мячу в сторону лунки. При попадании он должен увидеть изменение счёта, а при промахе счёт должен остаться прежним. После удара возле пользователя появляется новый мяч для совершения удара.

# **Критерии оценки предоставленных участниками конкурса проектов**

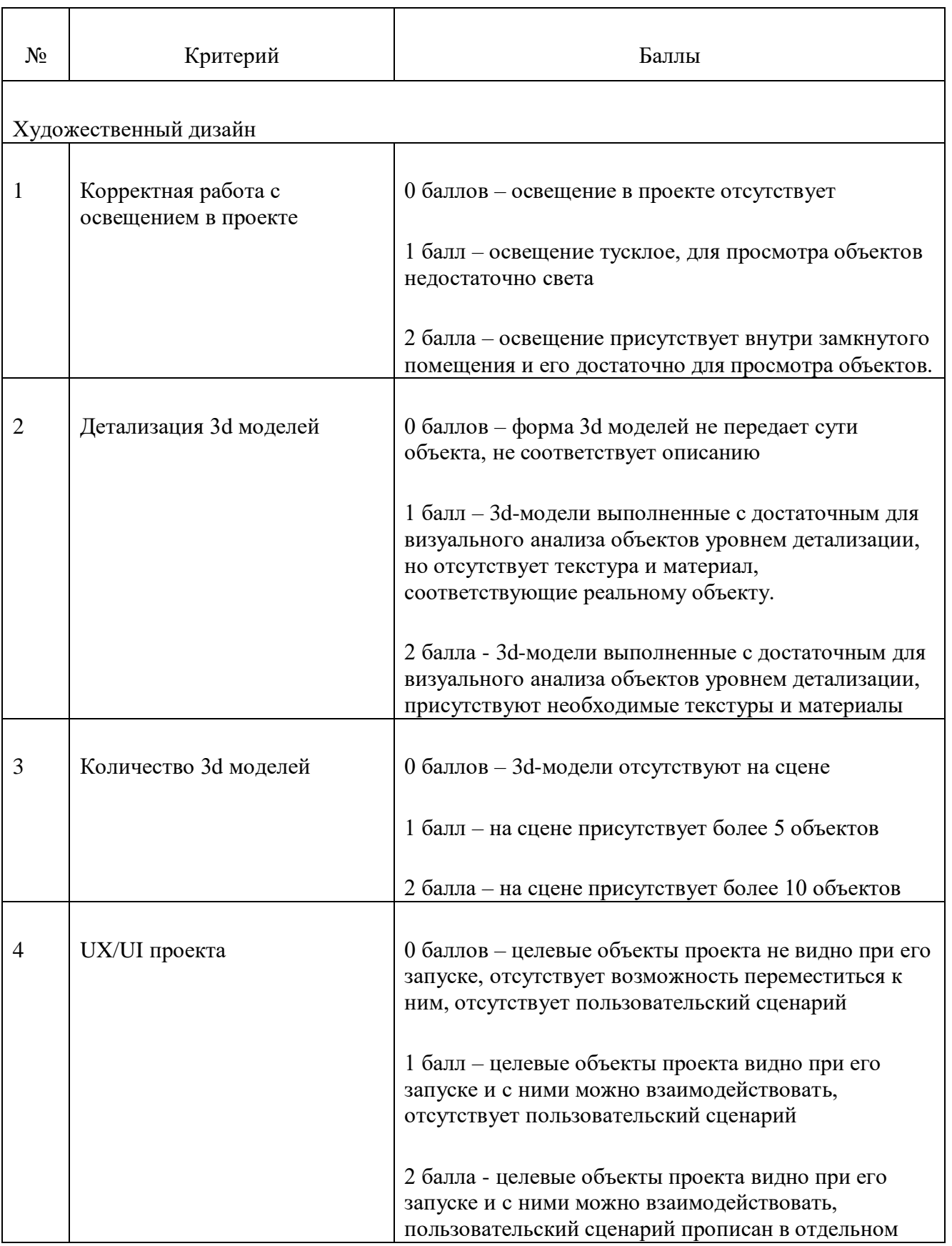

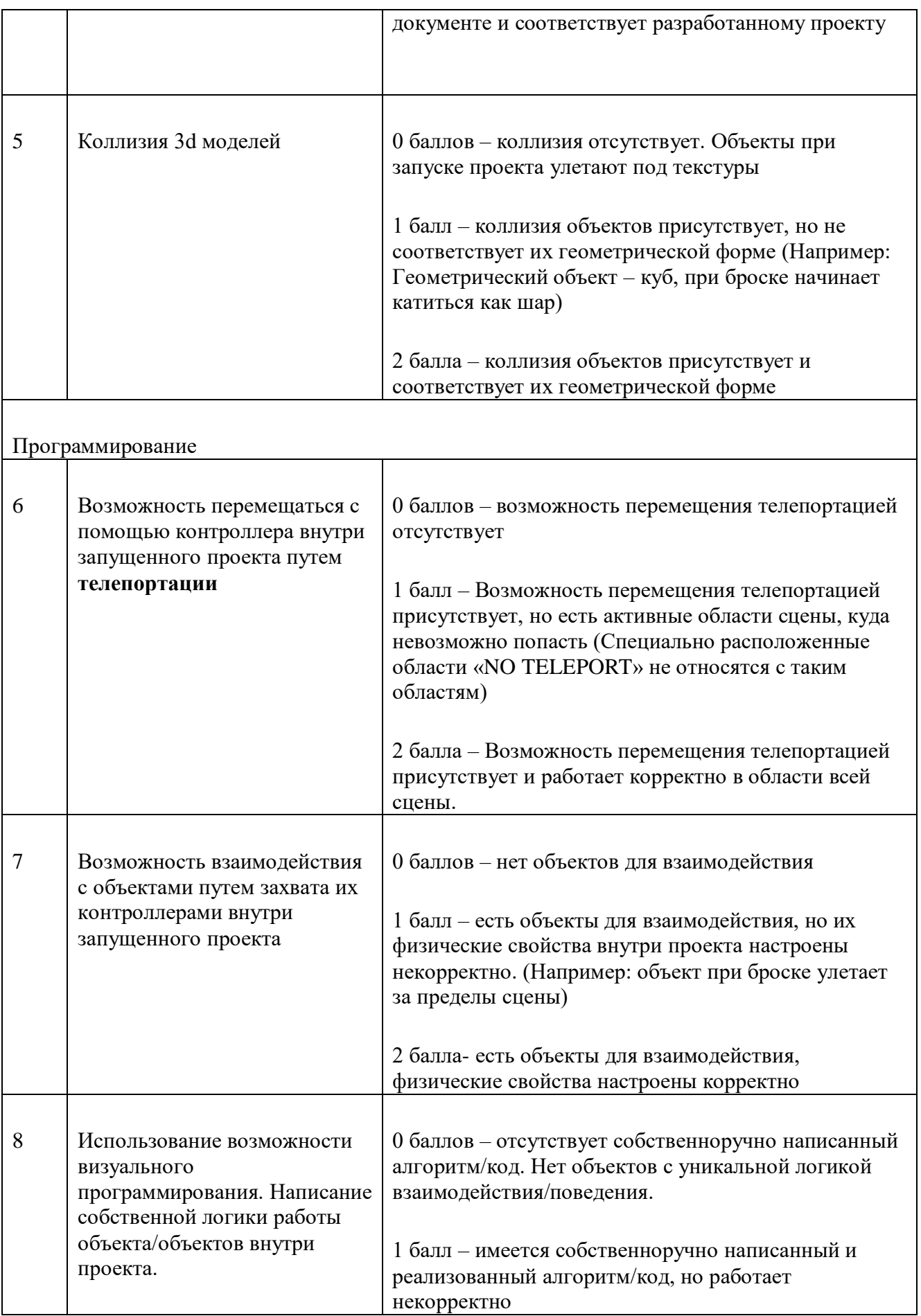

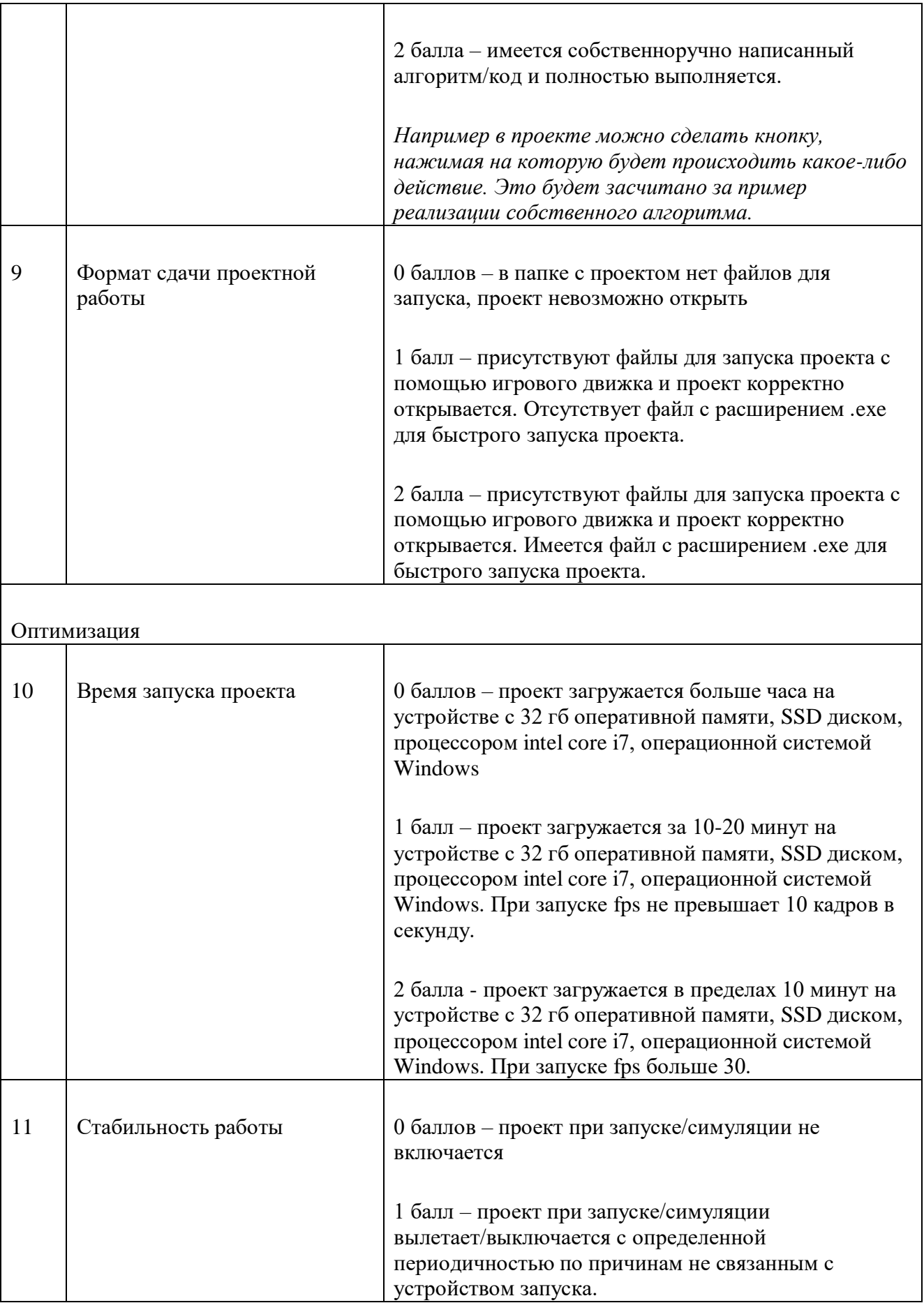

![](_page_10_Picture_132.jpeg)

![](_page_10_Picture_133.jpeg)

#### Приложение № 3 к Положению о Конкурсе

Директору ГБУ КО НОО «Центр развития одаренных детей» Ю. Малиновскому

![](_page_11_Picture_72.jpeg)

#### СОГЛАСИЕ на обработку персональных данных

Я.

#### (Ф.И.О. родителя)

в соответствии со статьёй 9 Федерального закона от 27.07.2006 №152-ФЗ «О персональных данных» даю согласие ГБУ КО НОО «Центр развития одаренных детей», находящемуся по адресу: Капининградская область, Гурьевский ГО, п. Ушаково, ул. Дружбы на автоматизированную, а также без использования средств автоматизации обработку моих персональных данных (фамилия, имя, отчество, серия, номер паспорта, дата его выдачи и наименование органа выдавшего паспорт, номер телефона, место регистрации), а также персональных данных моего несовершеннолетнего ребёнка (фамилия, имя, отчество, дата рождения, данные свидетельства о рождении, данные паспорта: серия, номер паспорта, дата его выдачи и наименование органа выдавшего паспорт, номер телефона, данные о проживании, информация об образовательном учреждении и состоянии здоровья), а также на размещение коллективного(индивидуального) фото(видео) изображения моего несовершеннолетнего ребёнка на информационных ресурсах и печатной продукции ГБУ КО НОО «Центр развития одаренных детей»

(Фамилия, имя, отчество ребёнка)

в целях оказания образовательной услуги, предоставляемой ГБУ КО НОО «Центр развития одаренных детей». Настоящее согласне действует со дня его подписания до дня отзыва в письменной форме

Дата

Подпись